*Important Formulas of Business Metrics Formulas...* 1/11

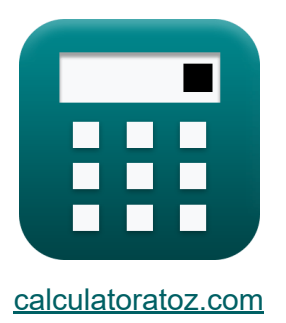

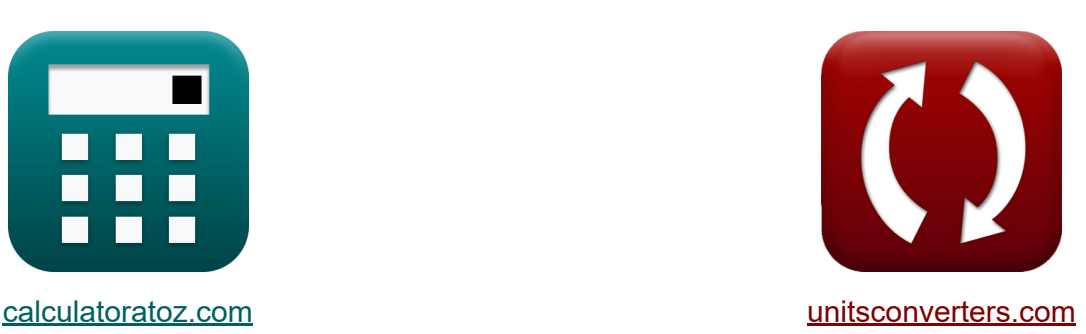

# **Formule importanti delle metriche aziendali Formule**

#### [Calcolatrici!](https://www.calculatoratoz.com/it) Esempi! [Conversioni!](https://www.unitsconverters.com/it)

Esempi!

Segnalibro **[calculatoratoz.com](https://www.calculatoratoz.com/it)**, **[unitsconverters.com](https://www.unitsconverters.com/it)**

La più ampia copertura di calcolatrici e in crescita - **30.000+ calcolatrici!** Calcola con un'unità diversa per ogni variabile - **Nella conversione di unità costruita!**

La più ampia raccolta di misure e unità - **250+ misurazioni!**

Sentiti libero di CONDIVIDERE questo documento con i tuoi amici!

*[Si prega di lasciare il tuo feedback qui...](https://docs.google.com/forms/d/e/1FAIpQLSf4b4wDgl-KBPJGChMJCxFlqrHvFdmw4Z8WHDP7MoWEdk8QOw/viewform?usp=pp_url&entry.1491156970=%20Formule%20importanti%20delle%20metriche%20aziendali%20Formule)*

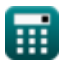

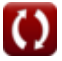

## **Lista di 16 Formule importanti delle metriche aziendali Formule**

## **Formule importanti delle metriche aziendali**

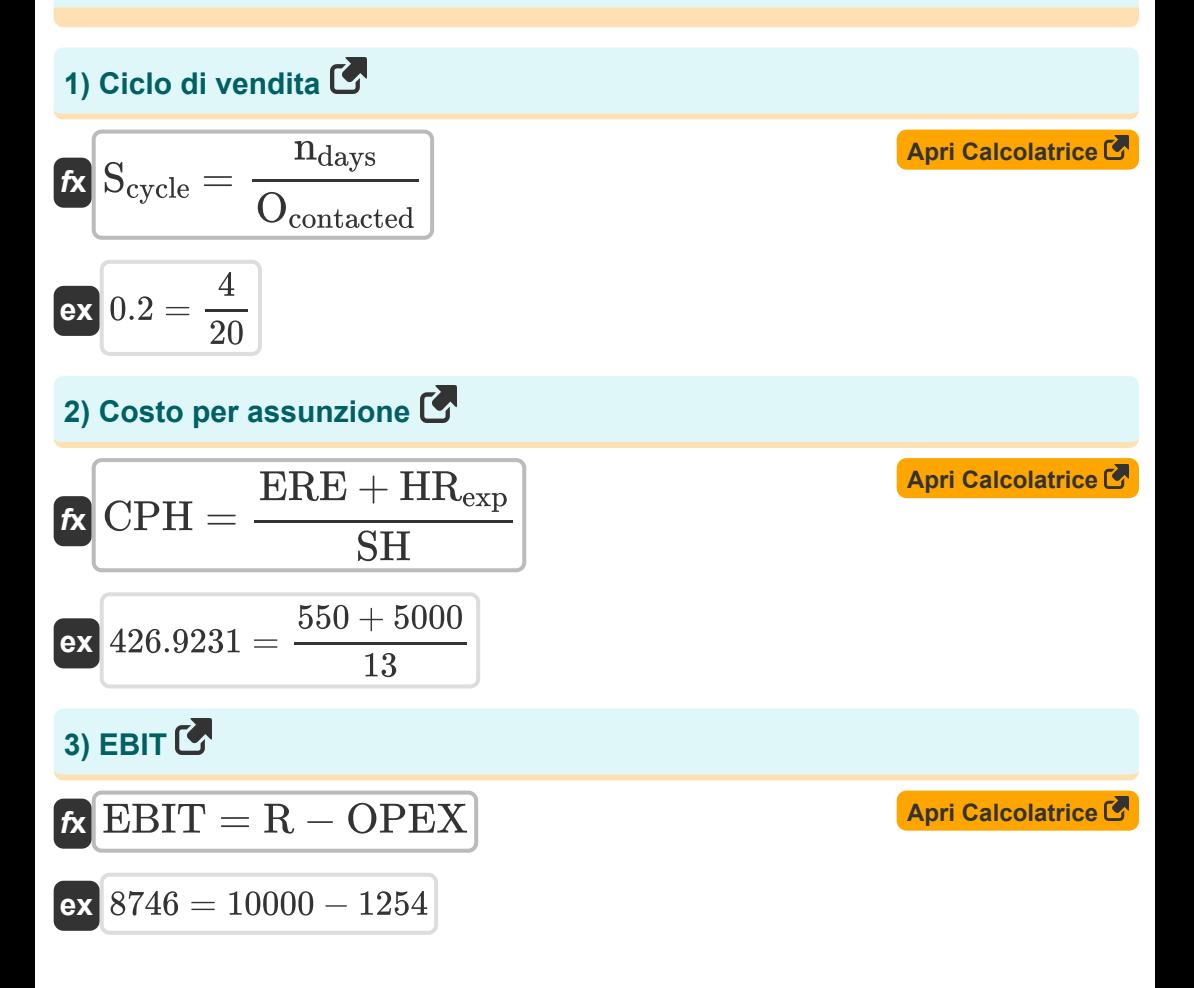

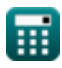

*Important Formulas of Business Metrics Formulas...* 3/11

4) Indice di sviluppo del marchio  
\n**(a)** 
$$
\mathbf{R} \text{BDI} = \left(\frac{\text{S}}{\text{TMS}}\right) \cdot 100
$$
\n**(b)** 
$$
\mathbf{R} \text{BDI} = \left(\frac{25}{15}\right) \cdot 100
$$
\n**(c)** 
$$
\mathbf{R} \text{MP} = \left(\frac{\text{R}}{\text{TP}}\right) \cdot 100
$$
\n**(d)** 
$$
\mathbf{R} \text{MP} = \left(\frac{\text{R}}{\text{TP}}\right) \cdot 100
$$
\n**(e)** 
$$
\mathbf{R} \text{MP} = \left(\frac{30000}{100000}\right) \cdot 100
$$
\n**(f)** 
$$
\mathbf{R} \text{Bol} = \left(\frac{30000}{100000}\right) \cdot 100
$$
\n**(g)** 
$$
\mathbf{R} \text{CSP} = \text{CP} + (\text{PM}\% \cdot \text{CP})
$$
\n**(h)** 
$$
\mathbf{R} \text{CSP} = \text{CP} + (\text{PM}\% \cdot \text{CP})
$$
\n**(i)** 
$$
\mathbf{R} \text{Sreq} = \frac{\text{B} \text{purchases}}{\text{C} \text{purchases}}
$$
\n**(i)** 
$$
\mathbf{R} \text{Sreq} = \frac{\text{B} \text{purchases}}{\text{C} \text{purchased}}
$$
\n**(ii)** 
$$
\mathbf{R} \text{Sreq} = \frac{3000}{15000}
$$

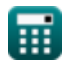

 $\Omega$ 

*Important Formulas of Business Metrics Formulas...* 4/11

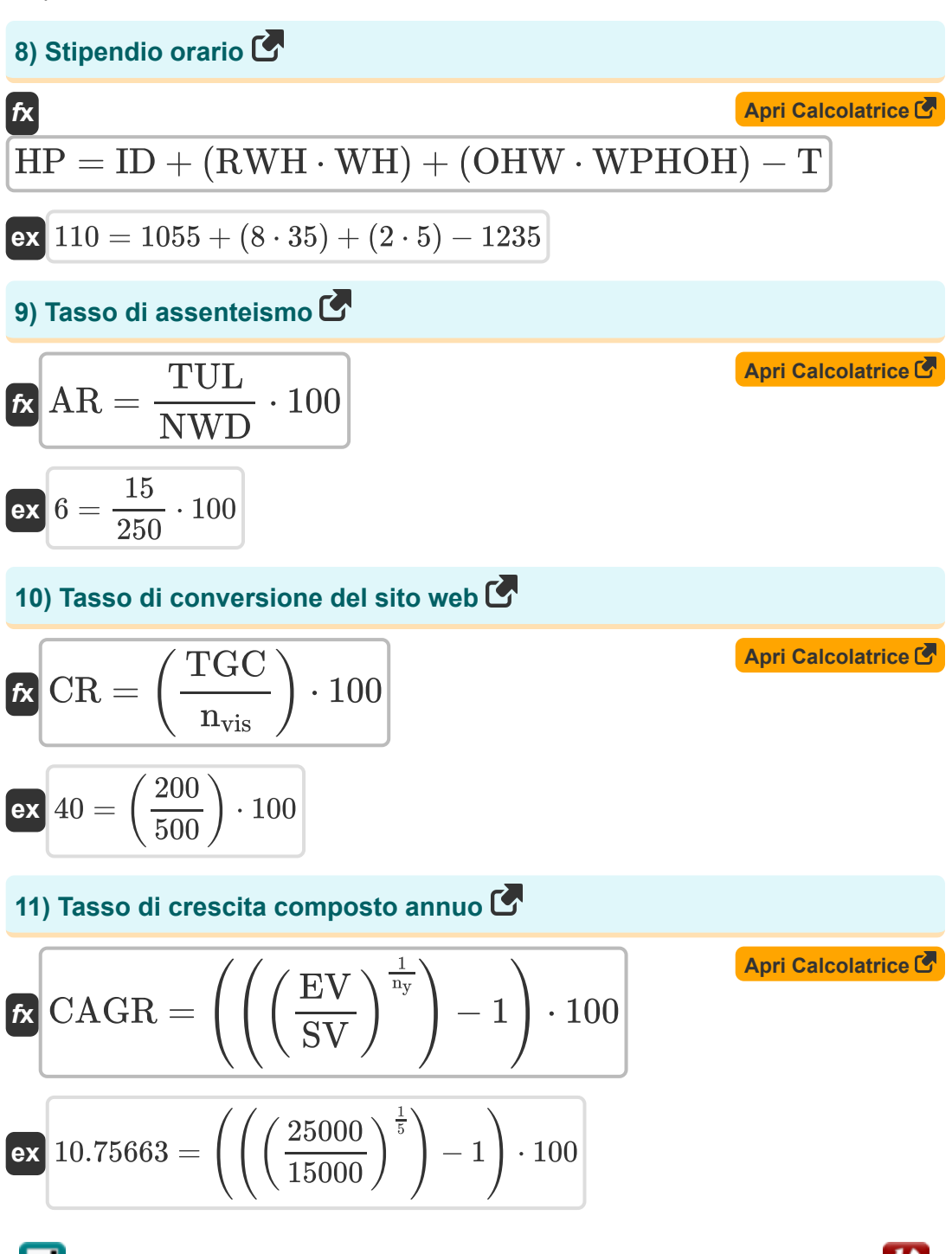

萠

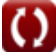

*Important Formulas of Business Metrics Formulas...* 5/11

## **12) Tasso di fidelizzazione dei clienti**

$$
\kappa\text{CRR} = \frac{\text{nec} - \text{ncb}}{\text{ncb}}
$$
\n
$$
\text{ex } 4.263158 = \frac{100 - 19}{19}
$$

**13) Tasso di turnover dei dipendenti** 

$$
\kappa\text{ETR}=\left(\frac{\text{E}_{\text{sep}}}{\text{AVG}_{\text{emp}}}\right)\cdot 100
$$

$$
\boxed{\mathbf{ex}}\boxed{1.5=\left(\frac{3}{200}\right)\cdot 100}
$$

#### **14) Tasso di vincita delle vendite**

$$
\kappa \frac{\text{SWR} = \left(\frac{\text{Opportunities}_{\text{won}}}{\text{O}_{\text{contacted}}}\right) \cdot 100}{\sqrt{50 \times 100}}
$$

$$
\boxed{\mathbf{ex}}\ \mathbf{250} = \left(\frac{50}{20}\right)\cdot 100
$$

#### **15) Valore della vita del cliente**

$$
\boldsymbol{\kappa} \boxed{\text{CLV} = \left(\text{ACV} \cdot \text{ACL}\right) - \text{CAC}}
$$

$$
\boxed{\textbf{ex}}\boxed{110000} = (2000\cdot 60) - 10000
$$

**[Apri Calcolatrice](https://www.calculatoratoz.com/it/employee-turnover-rate-calculator/Calc-43706)** 

**[Apri Calcolatrice](https://www.calculatoratoz.com/it/customer-retention-rate-calculator/Calc-43406)** 

**[Apri Calcolatrice](https://www.calculatoratoz.com/it/sales-win-rate-calculator/Calc-43397)** 

**[Apri Calcolatrice](https://www.calculatoratoz.com/it/customer-lifetime-value-calculator/Calc-43232)** 

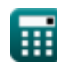

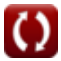

*Important Formulas of Business Metrics Formulas...* 6/11

## **16) Valore nel tempo dei clienti con tasso di sconto**

$$
\kappa\left[\text{CLV}=\frac{\text{Cm}\cdot\text{CRR}}{1+\text{DR}-\text{CRR}}\right]
$$
\n
$$
\text{ex } 3.885714 = \frac{8\cdot 4.25}{1+12-4.25}
$$

龠

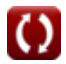

**[Apri Calcolatrice](https://www.calculatoratoz.com/it/customers-lifetime-value-with-discount-rate-calculator/Calc-43415)** 

## **Variabili utilizzate**

- **ACL** Costo medio della vita del cliente
- **ACV** Costo medio del valore del cliente
- **AR** Tasso di assenteismo
- **AVGemp** Numero medio di dipendenti
- **Bpurchases** Acquisti di marca
- **BDI** Indice di sviluppo del marchio
- **Cpurchased** Categoria totale acquistata dagli acquirenti del brand  $\bullet$
- **CAC** Costo di acquisizione del cliente
- **CAGR** Tasso di crescita composto annuo
- **CLV** Valore della vita del cliente
- **Cm** Margine di contribuzione
- **CP** Prezzo di costo
- **CPH** Costo per assunzione
- **CR** Tasso di conversione del sito web
- **CRR** Tasso di fidelizzazione dei clienti
- **CSP** Prezzo di vendita del cliente
- **DR** Tasso di sconto
- **Esep** Dipendenti separati
- **EBIT** Guadagno prima degli interessi e delle tasse
- **ERE** Spese di reclutamento esterno  $\bullet$
- **ETR** Tasso di turnover dei dipendenti
- **EV** Valore finale
- **HP** Stipendio orario

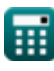

*Important Formulas of Business Metrics Formulas...* 8/11

- **HRexp** Spese per le risorse umane interne  $\bullet$
- **ID** Reddito fino a data
- **MP** Penetrazione del mercato
- **n** Clienti
- **ndays** Giorni trascorsi nelle vendite vinti
- **nvis** Numero di visite
- **n<sup>y</sup>** Numero di anni per monitorare la crescita  $\bullet$
- **ncb** Clienti all'inizio
- **nec** Clienti esistenti
- **NWD** Numero di giorni lavorativi
- **Ocontacted** Opportunità di vendita contattate
- **OHW** Ore straordinarie lavorate
- **OPEX** Costi operativi
- **Opportunitieswon** Opportunità di vendita vinte
- **PM%** Percentuale del margine di profitto
- **R** Reddito
- **RSreq** Quota di ricavi del fabbisogno
- **RWH** Orario di lavoro regolare
- **S** Percentuale di vendite del marchio
- **Scycle** Ciclo di vendita
- **SH** Assunzioni di successo
- **SV** Valore iniziale
- **SWR** Tasso di vincita delle vendite
- **T** Le tasse
- **TGC** Completamento obiettivo totale

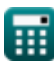

*Important Formulas of Business Metrics Formulas...* 69/11

- **TMS** Segmento di mercato totale
- **TP** Popolazione totale
- **TUL** Congedo totale non pianificato
- **WH** Salari pagati all'ora
- **WPHOH** Retribuzione oraria pagata dalle ore di straordinario

# **Costanti, Funzioni, Misure utilizzate**

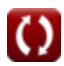

*Important Formulas of Business Metrics Formulas...* 11/11

## **Controlla altri elenchi di formule**

**Formule importanti del business Formule**

Sentiti libero di CONDIVIDERE questo documento con i tuoi amici!

### **PDF Disponibile in**

[English](https://www.calculatoratoz.com/PDF/Nodes/12804/Important-formulas-of-business-metrics_en.PDF) [Spanish](https://www.calculatoratoz.com/PDF/Nodes/12804/Important-formulas-of-business-metrics_es.PDF) [French](https://www.calculatoratoz.com/PDF/Nodes/12804/Important-formulas-of-business-metrics_fr.PDF) [German](https://www.calculatoratoz.com/PDF/Nodes/12804/Important-formulas-of-business-metrics_de.PDF) [Russian](https://www.calculatoratoz.com/PDF/Nodes/12804/Important-formulas-of-business-metrics_ru.PDF) [Italian](https://www.calculatoratoz.com/PDF/Nodes/12804/Important-formulas-of-business-metrics_it.PDF) [Portuguese](https://www.calculatoratoz.com/PDF/Nodes/12804/Important-formulas-of-business-metrics_pt.PDF) [Polish](https://www.calculatoratoz.com/PDF/Nodes/12804/Important-formulas-of-business-metrics_pl.PDF) [Dutch](https://www.calculatoratoz.com/PDF/Nodes/12804/Important-formulas-of-business-metrics_nl.PDF)

*6/12/2024 | 6:23:56 AM UTC [Si prega di lasciare il tuo feedback qui...](https://docs.google.com/forms/d/e/1FAIpQLSf4b4wDgl-KBPJGChMJCxFlqrHvFdmw4Z8WHDP7MoWEdk8QOw/viewform?usp=pp_url&entry.1491156970=%20Formule%20importanti%20delle%20metriche%20aziendali%20Formule)*

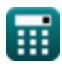

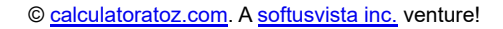

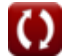